#### **How to Trace Code to Its Source**

NCDevCon 2012 Daria Norris

# **Who Am I?**

- **15+ years ColdFusion**
- **12 yrs as an independent contractor**
- **Currently working for the Free Library of Philadelphia**
- **CodeBass Radio**

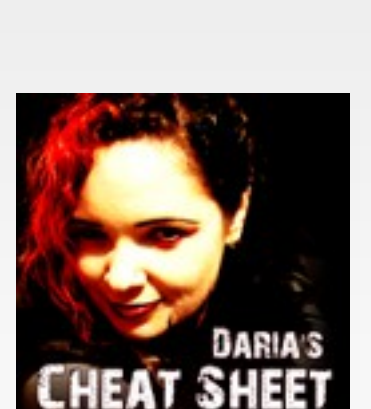

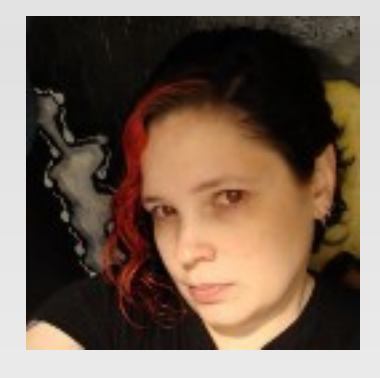

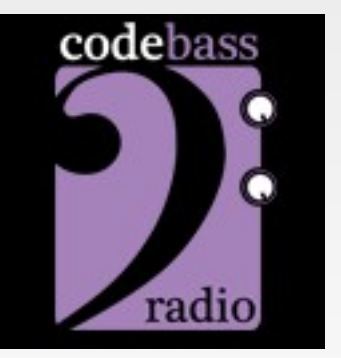

### **Write Once, Run Anywhere**

- <cfinclude>
- **Application.cfc**
- User Defined Functions (UDFs)
- Objects (CFCs)
- **Frameworks**
- **Debugging**
- **Stack Tracing**

### **It all starts with .cfm**

- **Request runs linear**
- **Simple logic**

### **<cfinclude>**

- Granddaddy of code reuse
- **Executes where it is included**

## **User Defined Functions (UDFs)**

- Small reusable chunks of code
- **Extends ColdFusion's functionality**

# **Application.cfc**

### **(and Its Ugly Cousin)**

- **Application.cfm used to perform this function**
- **Executes at the start of every request**
- ColdFusion searches up directory tree until it finds one of them

# **Application.cfc**

- **onApplicationStart**
- **onSessionStart**
- onRequestStart
- … and other functions

# **Application.cfc**

- **onApplicationStart**
- **onSessionStart**
- onRequestStart
- … and other functions

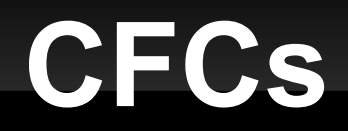

- **Collection of functions**
- **Object or <cfinvoke>**
- **Extends & the super scope**

#### **Frameworks**

Use design patterns like MVC

- **Model Glue**
- **Framework One (FW/1)**
- ColdBox
- **...many others**

# **Debugging**

- **Turn on via the CF administrator**
- <cftry> / <cfcatch>
- **Error Messages**
- <cfthrow>

## **Stack Tracing**

- **Records the underlying java methods**
- **Tools to help you dig deeper:** 
	- **ColdFusion Enterprise Server Monintor**
	- **FusionReactor**
	- **Java Tools**

#### **Resources**

Determining Which Function Called This Function (Using ColdFusion)

http://www.bennadel.com/blog/406-Determining-Which-Function-Called-This-Function-Using-ColdFusion-.htm

Finding Template Execution Stack in ColdFusion

http://www.bennadel.com/blog/116-Finding-Template-Execution-Stack-in-ColdFusion.htm

ColdFusion 10 Backport: CallStackGet & CallStackDump

http://misterdai.yougeezer.co.uk/2012/03/15/coldfusion-10-backport-callstackgetcallstackdump/

Stack Trace

http://ketanjetty.com/coldfusion/monitor/stack-trace/

CF911: Stack Tracing CFML Requests to Solve Problems

http://carehart.org/presentations/#stack